Комитет по образованию Правительства Санкт-Петербурга

# **САНКТ-ПЕТЕРБУРГСКОЕ ГОСУДАРСТВЕННОЕ БЮДЖЕТНОЕ ПРОФЕССИОНАЛЬНОЕ ОБРАЗОВАТЕЛЬНОЕ УЧРЕЖДЕНИЕ «КОЛЛЕДЖ ИНФОРМАЦИОННЫХ ТЕХНОЛОГИЙ»**

# **ПРИНЯТО**

На заседании цикловой комиссии СД Протокол №3 от 01.11.2022г. Председатель ЦК \_\_\_\_\_\_\_\_\_\_\_\_\_ / Н.Н.Алексеева

# **МЕТОДИЧЕСКИЕ УКАЗАНИЯ**

**для выполнения дипломного проекта по специальностям 09.02.02 «Компьютерные сети», 09.02.01 «Компьютерные системы и комплексы», 10.02.04 «Обеспечение информационной безопасности телекоммуникационных систем»**

Санкт-Петербург 2022 г.

# **Оглавление**

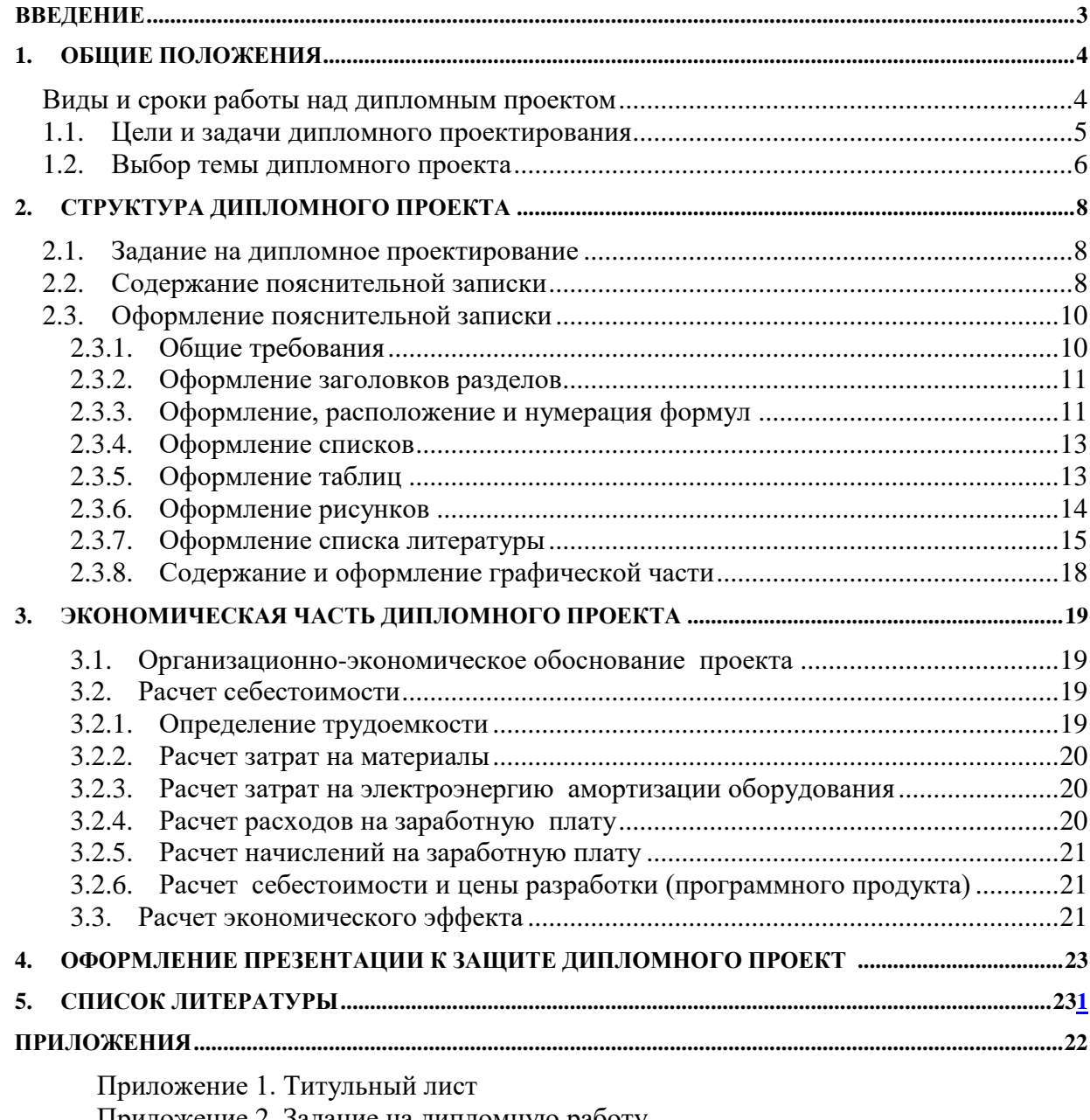

Приложение 2. Задание на дипломную работу

Приложение 3. Задание на преддипломную практику

Приложение 4. Пример содержания пояснительной записки

Приложение 5. Отчет о прохождении преддипломной практики

# <span id="page-2-0"></span>**ВВЕДЕНИЕ**

Настоящие методические указания к выполнению дипломного проекта по специальностям 09.02.02 «**Компьютерные сети**», 09.02.01 «**Компьютерные системы и комплексы**», 10.02.04 «**Обеспечение информационной безопасности телекоммуникационных систем**» написаны в соответствии с требованиями Федеральных государственных образовательных стандартов среднего профессионального образования к минимуму содержания и уровню подготовки выпускников указанных специальностей.

Квалификационная характеристика техника по специальностям предусматривает подготовку студентов к производственно-технологической, организационно-управленческой и эксплуатационной деятельности по разработке, модификации, адаптации, настройке и сопровождению вычислительной техники, компьютерных систем и программного обеспечения в качестве техника в организациях (на предприятиях) различной отраслевой направленности независимо от их организационно-правовых форм.

Методические указания выполнены с учетом «Положения об итоговой государственной аттестации выпускников образовательных учреждений СПО»[1].

# 1. ОБЩИЕ ПОЛОЖЕНИЯ

<span id="page-3-0"></span>Дипломный проект является завершающей работой студента Санкт-Петербургского колледжа информационных технологий, характеризующей уровень его подготовки как специалиста, его способность к самостоятельной работе и самообразованию. Дипломный проект представляет собой законченную проектную или технологическую разработку, в которой решается актуальная задача для направления "Информатика и вычислительная техника" по проектированию одного или нескольких объектов профессиональной деятельности и их компонентов (полностью или частично).

Дипломный проект по содержанию должен соответствовать современному уровню развития информационных и телекоммуникационных технологий, аппаратных и программных средств вычислительной техники. Объем и степень сложности должны соответствовать теоретическим знаниям и практическим навыкам, полученным им в период обучения, а также в период прохождения учебной и производственной практики.

Процесс подготовки, выполнения и защиты работы состоит из ряда последовательных этапов:

- назначение руководителя;
- $\omega_{\rm{eff}}$ выбор темы;
- вылача залания на преллипломную практику и залание на липломный проект:
- анализ задания дипломного проекта, определение цели, задач и концепции дипломного  $\mathcal{L}^{\pm}$ проекта;
- составление предварительного и развернутого плана, согласование с руководителем;  $\omega_{\rm{eff}}$
- составление графика написания и оформления дипломного проекта;
- анализ литературы и интернет-источников по выбранной тематике;
- систематизация и обобщение материала как результат работы над источниками, прове- $\overline{a}$ дение исследований, написание программного кода, анализ полученных данных;
- оформление текста пояснительной записки в соответствии с требованиями, предъявляемыми к дипломным проектам, и сдача его руководителю на проверку;
- доработка текста по замечаниям руководителя;  $\overline{a}$
- письменный отзыв руководителя;
- представление пояснительной записки на подпись консультанту по экономической ча- $\mathbf{r}$ сти:
- представление завершенной работы с отзывом руководителя на подпись заместителю  $\Delta \sim 10^{-11}$ директора по УМР;
- рецензирование дипломного проекта;  $\mathbf{r}$
- подготовка к защите (разработка тезисов доклада для защиты, изучение отзыва руководителя и замечаний рецензента, создание презентации), предзащита;
- <span id="page-3-1"></span>защита дипломного проекта на заседании государственной аттестационной комиссии.  $\overline{a}$

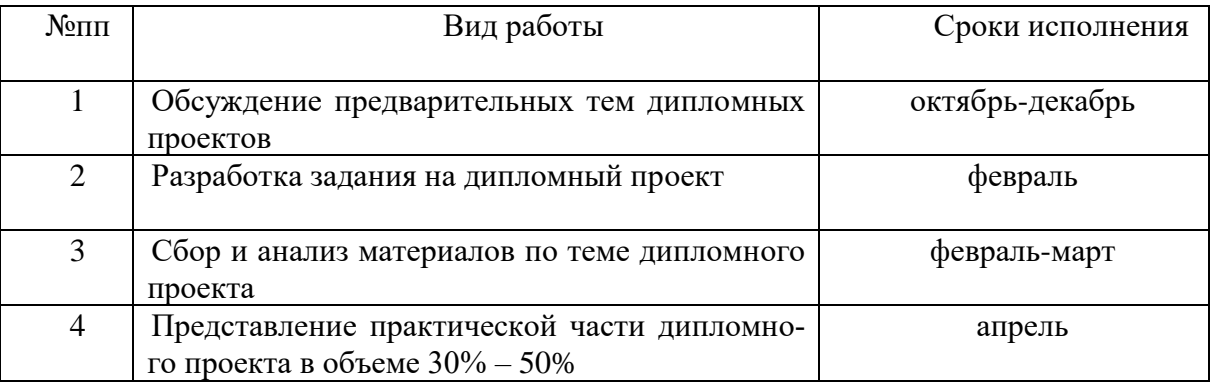

# Виды и сроки работы над дипломным проектом

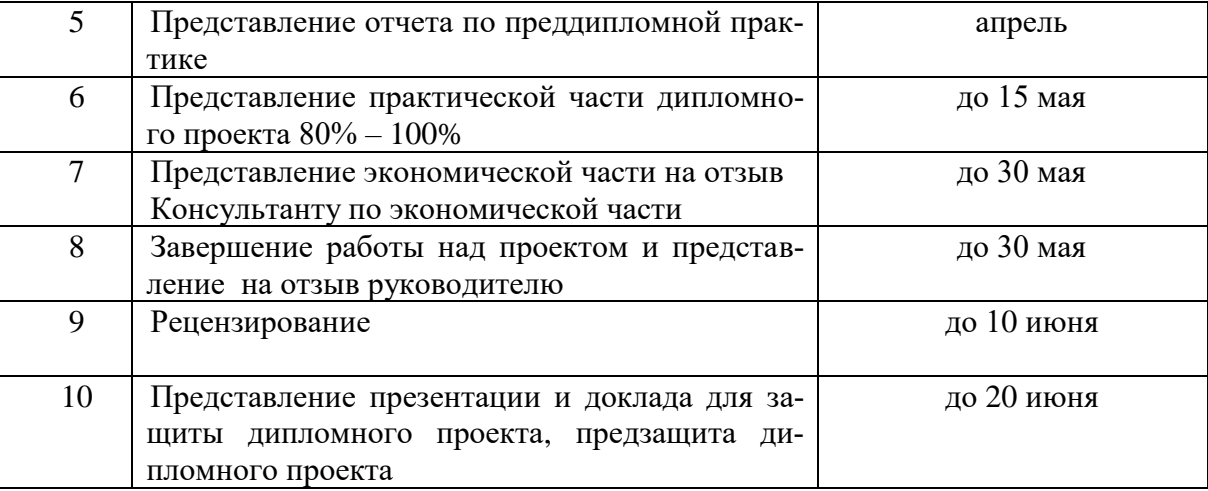

Объем времени и сроки, отводимые на подготовку выпускной квалификационной работы (ВКР):

4 недели с 18 мая по 14 июня 2023г.

Оценка качества выполнения ВКР:

нормоконтроль: 1 неделя с 25 мая по 31 мая 2023г.

подготовка к предзащите и предзащита: 1 неделя с 1 июня по 7 июня 2023г.

рецензирование: 2 недели с 1 июня по 14 июня 2023г.

# <span id="page-4-0"></span>**1.1. Цели и задачи дипломного проектирования**

Целью дипломного проектирования является закрепление и расширение теоретических и практических знаний студента, который должен показать способность и умение применять теоретические положения изучаемых в колледже дисциплин и передовые достижения науки и техники; грамотно, самостоятельно и творчески решать задачи; четко и логично излагать свои мысли и решения; анализировать полученные результаты и делать необходимые выводы.

Задачей дипломного проектирования, состоящего из двух основных этапов: преддипломной практики и выполнения дипломного проекта, является самостоятельное выполнение студентом теоретической и практической частей дипломной работы, характерных для техника указанных специальностей. Студент при этом должен показать свой уровень подготовки, умение выбрать и обосновать решение стоящих перед ним проблем, навыки работы с технической и справочной литературой, умение применять вычислительную технику в своей деятельности. К дипломному проектированию допускаются студенты, не имеющие академических задолженностей, полностью завершившие теоретический курс обучения.

В процессе дипломного проектирования студент с помощью руководителя и предприятия (организации), где он работает или проходит преддипломную практику, должен выполнить следующее:

- 1) Согласовать тему дипломного проекта.
- 2) Получить задание на дипломный проект от руководителя (см. приложение 2).
- 3) Разработать развернутое техническое задание (ТЗ) на дипломный проект (см. приложение 3), подписать его у руководителя дипломного проектирования.
- 4) Выполнить дипломный проект с оформлением пояснительной записки, отвечающий требованиям ЕСПД.
- 5) Защитить дипломный проект перед Государственной аттестационной комиссией  $(TAK)$ .

Дипломный проект – это теоретическое и практическое решение студентами определенной технологической проблемы с проведением проектных разработок, теоретических и экспериментальных исследований. Он оформляется в виде пояснительной записки.

Дипломный проект является выпускной работой студента, на основании которой ГАК оценивает качество подготовки студента и решает вопрос о присвоении ему квалификации техника по специальности 09.02.01, 09.02.02, 10.02.04.

Студент является единоличным автором дипломного проекта и несет полную ответственность за принятые в дипломном проекте технические решения, за правильность всех вычислений, за качество выполнения и оформления, а также за предоставление дипломного проекта к установленному сроку для защиты в ГАК.

# <span id="page-5-0"></span>**1.2. Выбор темы дипломного проекта**

Тема дипломного проекта подбирается руководителем дипломного проектирования или выбирается самим студентом. Выбранные темы согласуются с руководителем дипломного проектирования. Темы дипломных проектов предоставляются преподавателем, ведущим курсовое проектирование. Обязательное требование – соответствие тематики выпускной квалификационной работы содержанию одного или нескольких профессиональных модулей.

Закрепление тем дипломных проектов (с указанием руководителей и сроков выполнения) оформляется приказом руководителя образовательного учреждения.

После утверждения темы дипломного проекта она может быть изменена только дополнительным приказом директора, что допускается лишь в исключительных случаях.

#### **Специальности 09.02.01 и 09.02.02**

В качестве тем дипломных проектов специальностей 09.02.01 и 09.02.02 могут быть предложены исследования и разработки любого типа и назначения, из области аппаратных и программных средств вычислительной техники, а также телекоммуникационных технологий.

Например, в качестве тематических направлений дипломных проектов могут быть предложены:

- разработка методики тестирования различных аппаратных средств;
- разработка методики внедрения и обслуживания различных программных технологий;
- проектирование и модернизация различных сетей.

Допускается совмещение в дипломной работе результатов самостоятельно проведенных экспериментов и измерений с результатами, полученными из независимых источников – электронных и печатных публикаций. В этом случае в работе должно быть проведено сопоставление собственных и независимых результатов и сделаны выводы.

Тематические направления дипломных проектов:

- разработка проекта по модернизации аппаратных средств ВТ;
- разработка проекта корпоративной сети;
- разработка проекта по обслуживанию и ремонту компьютерных узлов;
- разработка тестирующих программ.

Примерная тематика дипломных проектов:

- тестирование видеокарт;
- разработка методики ТО ПУ ПК;
- ускорение вычислений за счет привлечения мощностей видеокарты (технология CUDA);
- технологии восстановления данных;
- тестирование характеристик блоков питания ПК.

#### **Специальности 10.02.04**

Тематика ВКР может включать решение следующих основных задач:

- разработка специальных программных защитных средств;

- разработка проектов использования имеющихся средств для защиты выбранного объекта;

- разработка комплексной системы защиты информации предприятия, его отдельных помещений;

- разработка методов анализа эффективности использования различных видов защиты информации на объектах защиты;

- разработка требований, нормативно-правовой базы, процедур по обеспечению безопасности объектов;

- исследование методов обеспечения защиты объектов информатизации;
- автоматизация процессов обеспечения безопасности объектов.

Тематические направления дипломных проектов:

- разработка системы аппаратной защиты информации;
- разработка системы программной защиты информации;
- разработка проекта по защите информации организации;
- разработка требований и процедур по защите конфиденциальной информации;
- разработка проекта программно-аппаратной защиты информации предприятия;
- разработка структурно-функциональной модели управления КСЗИ предприятия;
- анализ защищенности данных организации.

Примерная тематика дипломных проектов:

- 1) Разработка комплексной системы защиты информации объекта защиты
- 2) Разработка комплексной системы защиты информации (КСЗИ) предприятия.
- 3) Разработка основных направлений совершенствования КСЗИ предприятия.
- 4) Физическая и криптографическая защита автомобиля от угона
- 5) Исследование DDOS атак и защита от них
- 6) Построение охранной сигнализации предприятия
- 7) Оценка эффективности средств и методов защиты информации
- 8) Защита переговорной комнаты от утечки акустической информации
- 9) Сравнительный анализ и развертывание систем мониторинга сотрудников
- 10)Создание компьютерной системы защиты информации
- 11)Проектирование и макетирование электронного замка с дистанционным управлением
- 12)Разработка и макетирование охранной сигнализации с GSM-модулем
- 13)Способы и средства обеспечения информационной безопасности пользователей услуг сети Интернет
- 14)Способы восстановления информации
- 15)Разработка системы контроля и управления доступом
- 16)Разработка и анализ эффективности средств отражения распределенных атак.

# <span id="page-7-0"></span>**2. СТРУКТУРА ДИПЛОМНОГО ПРОЕКТА**

Готовый дипломный проект должен содержать:

- 1) Пояснительную записку, оформленную в соответствии с указанными ниже требованиями.
- 2) Демонстрационный материал для выступления.
- 3) Диск с программным кодом, технической документацией и демонстрационным материалом.
- 4) Графические компоненты (плакаты или файлы для демонстрации), необходимые для демонстрации в процессе защиты дипломного проекта и представляющие собой структурные, функциональные и другие схемы устройств, программных технологий, таблицы характеристик, таблицы и графики с результатами тестовых измерений (для 09.02.01 и 09.02.02 при необходимости).

При определении объёма дипломного проекта перед выдачей дипломного задания следует руководствоваться следующими требованиями:

- 1) Пояснительная записка должна полностью соответствовать заданию на проектирование по своему содержанию и наименованию разделов.
- 2) Ориентировочный объем пояснительной записки 40-100 страниц машинописного текста (без текста программы).
- 3) Графическая часть дипломного проекта по содержанию и названиям листов должна полностью соответствовать дипломному заданию и иметь объём 2-6 листов формата A1 с чертежами, схемами, таблицами и т.д. Графические материалы, выполненные в электронном виде, должны быть представлены в двух форматах: первый файл – в формате исходной программы, в которой он создавался (например AutoCAD, MS Visio, Компас), второй – в любом общеупотребительном векторном графическом формате, пригодном для просмотра стандартными средствами.

# <span id="page-7-1"></span>**2.1. Задание на дипломное проектирование**

Задание па дипломное проектирование оформляется на специальных бланках (приложение 2).

Согласованное задание подписывается руководителем дипломного проекта и утверждается заместителем директора по учебно-методической работе.

Задание на дипломное проектирование содержит перечень вопросов, подлежащих разработке.

# <span id="page-7-2"></span>**2.2. Содержание пояснительной записки**

Пояснительная записка к дипломному проекту должна содержать (в приведенной последовательности):

Титульный лист (приложение 1). Задание на дипломный проект (приложение 2). Задание на преддипломную практику (приложение 3). Отзыв руководителя. Рецензия. Содержание (нумерация начинается с номера страницы 2). Введение. Общая часть. Специальная часть. Экономическое обоснование. Заключение.

Список использованных источников.

Приложения (при необходимости).

Содержание включает введение, наименования всех разделов, подразделов и пунктов (не более 3-х уровней вложения), заключение, список литературы и наименования приложений с указанием номеров страниц, с которых начинаются эти элементы пояснительной записки.

Пример содержания - см. приложение 4.

#### Ввеление

Введение должно содержать область применения разработки, описание исходной ситуации, перечень основных вопросов, предполагаемых к рассмотрению, а также предполагаемые результаты разработки, измерений и т.д. Особое внимание рекомендуется уделить актуальности выбранной темы.

#### Общая часть

посвящается теоретическим аспектам изучаемого объекта и предмета ВКР. Общая часть описания состоит из следующих разделов:

Цель разработки и анализ её использования. В данном подразделе следует раскрыть современное состояние технологий в данной области, а также более подробно описать поставленные задачи, которые должны быть реализованы в проекте.

Анализ технологий и возможных средств решения проблемы. В данном разделе кратко описываются возможные пути, по которым может развиваться решение проблемы. Например, при тестировании видеоадаптеров можно привести ссылки на независимые тестовые лаборатории, проводившие ранее подобные измерения, а также сделать обзор программ для тестирования. При проектировании сети можно перечислить альтернативные сетевые технологии, выбор одной из которых определит дальнейшее развитие решения задачи.

Таким образом, в данной части студент демонстрирует широту взгляда на проблему.

Выбор средств и технологий. В данном разделе делается обоснованный выбор средств и технологий, которые предполагается использовать для решения поставленных задач. Например, осуществляется выбор тестирующих программ с указанием их преимуществ и уникальных свойств. При сравнительном тестировании программ создается перечень ключевых характеристик, по которым предполагается производить сравнение. При разработке в области сетевых технологий, например, можно привести основные характеристики необходимых сетевых устройств или приложений

В данном разделе студент должен продемонстрировать способность делать самостоятельный обоснованный выбор и защищать свое решение.

#### Спениальная часть

Для специальностей 09.02.01 и 09.02.02 в данном разделе должно содержаться пошаговое описание процесса практических мероприятий при решении поставленных задач с приведением снимков экранов тестовых программ, изображений тестируемых устройств, рисунков, наглядно поясняющих практические действия разработчика. Например, можно привести изображение какого-либо разъема до и после монтажа.

Для специальностей 10.02.04 раздел содержит анализ конкретного материала по избранной теме, описание выявленных проблем и тенденций развития объекта и предмета изучения на основе анализа конкретного материала по избранной теме, описание способов решения выявленных проблем.

Здесь же необходимо отдельно останавливаться на тех моментах в работе, которые являются ключевыми, с точки зрения получения результатов.

#### **Экономическая часть**

Обоснование экономической целесообразности разработки данного проекта.

#### **Заключение**

В данном разделе подводятся итоги проведенных исследований соответственно задачам, обозначенным во введении. Дается оценка проделанной работе и даются рекомендации по возможным путям дальнейшего развития исследований в данном направлении с учетом перспектив развития информационных технологий.

#### **Приложения**

Приложения могут состоять из дополнительных справочных материалов, имеющих вспомогательное значение, например: копий документов, выдержек из отчетных материалов, статистических данных, схем, таблиц, диаграмм, программ, положений и т.п.

Материалы приложения должны иметь порядковые номера.

# <span id="page-9-1"></span><span id="page-9-0"></span>**2.3. Оформление пояснительной записки**

## **2.3.1. Общие требования**

Курсовая работа, пояснительная записка к дипломному проекту (в дальнейшем «Документ») должна быть выполнена на компьютере и содержать (без приложений) от 40 до 100 страниц текста. Конкретный объем оговаривается в задании на работу.

Текст документа должен соответствовать требованиям ГОСТ Р 2.105-2019 «ОБЩИЕ ТРЕБОВАНИЯ К ТЕКСТОВЫМ ДОКУМЕНТАМ» и ГОСТ 7.32-2017 «ОТЧЕТ О НАУЧНО-ИССЛЕДОВАТЕЛЬСКОЙ РАБОТЕ».

Текст документа должен быть напечатан через полтора интервала на одной стороне стандартного листа белой бумаги формата А4 размером 210х297 мм (допускается представлять иллюстрации, таблицы и компьютерные распечатки на листах формата А3). Страницы должны иметь поля: левое – 30 мм, верхнее – 20 мм, правое – 15 мм, нижнее – 20 мм. Документ не должен содержать помарок, карандашных исправлений, пятен, трещин и загибов. Дорисовка букв чернилами запрещается. Все страницы документа, включая иллюстрации и приложения, нумеруются по порядку от первой до последней страницы без пропусков. Первой страницей считается титульный лист, на котором цифра с номером страницы не ставится. Номер страницы проставляется в центре нижней части страницы без точки. Небрежно оформленные документы и документы, содержащие ошибки, к защите не принимаются.

Текст документа набирается шрифтом Times New Roman размером 14 пунктов, с автоматической расстановкой переносов, с выравниванием по ширине (в заголовках переносы слов не допускаются). Полужирный шрифт применяют только для заголовков разделов и подразделов, заголовков структурных элементов. Использование курсива допускается для обозначения объектов и написания терминов. Обратите внимание на некоторые моменты, связанные с разделителями и знаками препинания: не ставится пробел после открывающих скобок и кавычек, так же как не ставится пробел и перед закрывающими скобками и пробелами; также не ставится пробел перед запятой и ставится после.

Обратите внимание на изображение кавычек: всюду в русском тексте (включая список литературы) необходимо придерживаться только такой их формы «….», а не "…"! (В английском тексте используются кавычки вида "…").

Отступ красной строки в любом абзаце составляет 1,25 сантиметра. Никаких интервалов ни после, ни до абзацев не устанавливается.

Сокращения в тексте не допускаются, исключения составляют общепринятые сокращения и сокращения, для которых в тексте была приведена полная расшифровка.

При приведении цифрового материала должны использоваться только арабские цифры, за исключением общепринятой нумерации кварталов, полугодий, которые обозначаются римскими цифрами. Римские цифры и даты, обозначаемые арабскими цифрами, не должны сопровождаться падежными окончаниями. Количественные числительные в тексте пишутся также без падежных окончаний. Если в тексте необходимо привести ряд величин одной и той же размерности, то единица измерения указывается только после последнего числа.

Для величин, имеющих два предела, единица измерения пишется только один раз при второй цифре. Математические знаки, такие как «+», «-», «=», «>», «<» и так далее используются только в формулах. В тексте их следует писать словами: «плюс», «минус», «равно», «больше», «меньше». Например:

«Коэффициент стабильности на предприятиях индивидуального производства равен 0,6», «Периодичность обновления массива меньше периодичности решения задачи».

Перед переплетом и последующим предъявлением документа на кафедру нужно проверить:

- идентичность заголовков в содержании и в работе, а также их общую редакционную согласованность:
- наличие ссылок на рисунки, таблицы, приложения, литературу; правильность этих ссылок; правильность нумерации рисунков, таблиц, приложений; общую согласованность заголовков таблиц и надписей;
- наличие подписей на заполненных титульном листе и бланке задания;  $\mathcal{L}$
- наличие карандашных пометок или элементов оформления в карандаше;
- наличие сквозной нумерации страниц и соответствие ей содержания.

#### <span id="page-10-0"></span>2.3.2. Оформление заголовков разделов

Текст документа разбивается на разделы. Разделы должны иметь порядковые номера в пределах всего отчета, обозначенные арабскими цифрами без точки и расположенные с абзацного отступа и начинаться с заглавной буквы (остальные: в заголовке первого уровня – прописные, а в заголовках других уровней - строчные). После названия заголовка точка или какиелибо иные знаки не ставятся. Если заголовок включает несколько предложений, их разделяют точками. Заголовки разделов и подразделов следует печатать полужирным шрифтом, не подчеркивать. Переносы слов в заголовках не допускаются.

Разделы могут разбиваться на подразделы с соответствующими заголовками второго и последующих уровней. Нумерация заголовков второго уровня - двойная, арабскими цифрами, разделенными точкой. При этом первая цифра в такой нумерации соответствует номеру раздела, а вторая - порядковому номеру подраздела например 2.3 (третий подраздел второго разде- $\text{na}$ ).

При оформлении отдельных глав документа следует помнить, что каждая глава должна начинаться с новой страницы, при этом не допустимо оставлять пустое поле (без текста) к конце главы более 1/3 страницы.

<span id="page-10-1"></span>Подчеркивания наименований разделов не допускаются. Названия глав, параграфов должны соответствовать их наименованию, указанному в оглавлении.

#### 2.3.3. Оформление, расположение и нумерация формул

Формулы набираются с использованием редактора формул Microsoft Equation (входит в состав MS Office). При этом под «формулой» понимается любая последовательность не менее чем двух символов, не являющаяся словом (названием, аббревиатурой) в русском или какомлибо другом языке.

Нумерация формул осуществляется строго последовательно (в порядке расположения в тексте пояснительной записки), в круглых скобках, арабскими цифрами, начиная с 1. Номера формул проставляются строго по правому краю. При этом нумеруются только те формулы, на которые имеются ссылки в тексте. Формулы, на которые не содержатся ссылки в тексте статьи, не нумеруются.

Текст формулы выравнивается по левой стороне на расстоянии 1.25 сантиметра от левого края текста (с красной строки) независимо от того, нумеруется данная формула или нет:

$$
\theta_{xx}(t,s) = M \left( M \left( \frac{x(t)}{x(s)} \right) - Mx(t) \right)^2
$$
\n
$$
\hat{L}_{t,s} = \operatorname{arginf}_{L_{t,s}} d(e(t))
$$
\n(1)

Если формула не умещается на строке, то она переносится на следующую строку после знака «=» или после математических знаков «+», «-», и др. При этом выравнивание второй строки формулы остается прежним - 1,25 сантиметра от левого края текста статьи, как это показано в примере с формулой (2):

$$
\theta_{yzxu}(t, v, s, \tau) = M \left( \left( M \left( \frac{y(t)}{x(s)} \right) - M y(t) \right) \times \left( \frac{M \left( \frac{z(v)}{u(\tau)} \right) - M z(v)}{\sigma} \right) \right) \tag{2}
$$

Между текстом и следующей за ним формулой, в многострочных формулах и между формулой и следующим за ней текстом оставляются пустые строки.

При ссылке на формулу, необходимо указать ее полный номер в скобках, например: «... в формуле  $(2)$ ».

Пояснение значений символов и числовых коэффициентов следует приводить непосредственно под формулой, в той же последовательности, в которой они даны в формуле. Значение каждого символа и числового коэффициента следует давать с новой строки. Первую строку пояснения начинают со слова "где", без двоеточия после него. Например:

Абсолютное снижение трудовых затрат ( $\Delta T$ ):

 $\Delta T = T0 - T1$ ,

где Т0 - трудовые затраты на обработку информации по базовому варианту;

T1 - трудовые затраты на обработку информации по предлагаемому варианту.

Для набора переменных (букв) следует использовать шрифт Times, курсив, не жирный (устанавливается в настройках Microsoft Equation): например,  $t$ ,  $V$ ,  $s$ ,  $U$ . Для набора цифр следует использовать шрифт Times, не курсив (!), не жирный (устанавливается в настройках Microsoft Equation): например, 1, 2, 15. Размер шрифта для переменных и цифр - 14 пунктов. Размеры остальных элементов формул (устанавливаются в настройках Microsoft Equation):

- крупный индекс  $-8$  пунктов:
- мелкий индекс 6 пунктов;
- крупный символ (знаки суммы, интеграла) 18 пунктов;  $\omega_{\rm c}$
- мелкий символ 12 пунктов.

Для обозначения векторов, матриц допустимо использование других элементов стилистического оформления шрифтов, например не курсивных, жирных букв, шрифта Arial и т.п.

Для стандартных функций (тригонометрических, логарифмических и т.п.), а также для специальных символов (sup, inf и т.п.) следует использовать шрифт Times, не жирный, не курсив (что соответствует стандартным настройкам Microsoft Equation), например,

# <span id="page-12-0"></span>2.3.4. Оформление списков

Содержащиеся в тексте перечисления требований, указаний, положений, оформляются в виде ненумерованных (маркированных) или нумерованных списков. Отдельные позиции в ненумерованных списках помечаются знаком короткого тире «-». После номера позиции в нумерованных списках ставится скобка. При необходимости ссылки в тексте отчета на один из элементов перечисления вместо тире ставят строчные буквы русского алфавита со скобкой, начиная с буквы "а" (за исключением букв ё, з, й, о, ч, ъ, ы, ь). Перечисления отделяются точкой с запятой.

При необходимости дальнейшей детализации перечислений используют арабские цифры, после которых ставится скобка (пример 3).

Пример 1

Информационно-сервисная служба для обслуживания удаленных пользователей включает следующие модули:

- удаленный заказ;

- виртуальная справочная служба;

- виртуальный читальный зал.

Пример 2

Работа по оцифровке включала следующие технологические этапы:

а) первичный осмотр и структурирование исходных материалов;

б) сканирование документов;

в) обработка и проверка полученных образов;

г) структурирование оцифрованного массива;

д) выходной контроль качества массивов графических образов.

Пример 3

Программное обеспечение делится на:

а) системное ПО:

- 1) операционные системы;
- 2) драйвера;
- 3) утилиты;
- б) прикладное ПО;
- в) системы программирования.

<span id="page-12-1"></span>Каждая позиция списка записывается с абзацного отступа (отступ маркера - 1,25 см, табуляция и отступ текста – 1,6 см).

#### 2.3.5. Оформление таблиц

Таблицу следует располагать непосредственно после текста, в котором она упоминается впервые, или на следующей странице. На все таблицы в отчете должны быть ссылки. При ссылке следует печатать слово "таблица" с указанием ее номера.

Каждая таблица должна иметь нумерационный и тематический (желательно) заголовок. Если наименование таблицы занимает две строки и более, то его следует записывать через один межстрочный интервал.

Нумерационный заголовок нужен для того, чтобы упростить связь таблицы с текстом; при ссылке в тесте достаточно указать: таблица 3. Таблицы нумеруются последовательно в порядке расположения в тексте пояснительной записки, арабскими цифрами. Слово «Таблица» (с

заглавной буквы), ее номер и название таблицы печатаются жирным шрифтом и выравнивается по левому краю. Между словом «Таблица» и предшествующим абзацем оставляется одна пустая строка. После номера таблицы ставится тире. Далее следует тематический заголовок таблицы без знака препинания на конце, который выделяют полужирным шрифтом.

Пример:

#### **Таблица 1** – **Заголовок таблицы печатается полужирным шрифтом размером 14 пунктов и при необходимости может быть продолжен на следующей строке с выравниванием по левому краю**

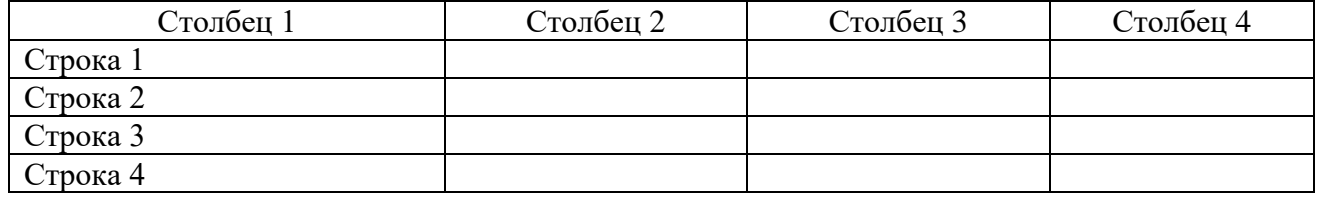

После таблицы оставляется одна пустая строка и продолжается печать основного текста статьи. Текст внутри таблицы, включая заголовки столбцов и строк, печатается шрифтом 12 пунктов. Заголовки столбцов центрируются по ширине столбца, а заголовки строк выравниваются по левому краю.

Заголовки граф таблицы начинаются с прописных букв, а подзаголовки – со строчных, если они составляют одно предложение с заголовком. Подзаголовки, имеющие самостоятельное значение пишут с прописной буквы, в конце заголовков и подзаголовков таблиц знаки препинания не ставят. Заголовки таблиц пишут в единственном числе.

Таблицу следует размещать «центрировано» по отношению к левому и правому краям печати. Желательно, чтобы таблица занимала всю ширину области печати. В то же время при «небольших размерах» столбцов возможно расположение таблицы, при котором ее левая и правая границы равноудалены от левого и правого краев печати соответственно.

Таблицу с большим количеством строк допускается переносить на другую страницу, при этом тематический заголовок не повторяют, а пишут в правом верхнем углу над таблицей «Продолжение таблицы 1» или «Окончание таблицы 1» для обозначения последней части таблицы.

При делении таблицы на части допускается ее головку или боковик заменять соответственно номерами граф и строк. При этом нумеруют арабскими цифрами графы и (или) строки первой части таблицы.

В таблице допускается применять размер шрифта меньше, чем в тексте отчета.

# <span id="page-13-0"></span>**2.3.6. Оформление рисунков**

В тексте пояснительной записки может быть некоторое количество иллюстраций, которые могут представлять собой схемы алгоритмов, структуры вычислительных центров, макеты обрабатываемых программой производственных документов, графики и т. д. Все рисунки оформляются на чертежной бумаге (формат А4) на отдельных листах*.* Надписи на рисунках также должны быть выполнены стандартным шрифтом.

Иллюстрации за исключением иллюстраций приложений, следует нумеровать арабскими цифрами сквозной нумерацией. Допускается нумеровать иллюстрации в пределах раздела. В этом случае номер иллюстрации состоит из номера раздела и порядкового номера иллюстрации, разделенных точкой. Например – Рисунок 1.1. При ссылках на иллюстрации следует писать "... в соответствии с рисунком 2" при сквозной нумерации и "... в соответствии с рисунком 1.2" при нумерации в пределах раздела.

Иллюстрации, при необходимости, могут иметь наименование и пояснительные данные (подрисуночный текст). Слово "Рисунок" и наименование помещают после пояснительных данных и располагают образом: Рисунок 1 - Детали прибора.

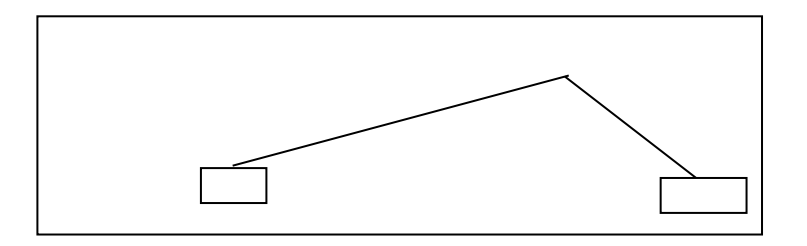

Рисунок 1 - Подпись к рисунку выравнивается по центру, печатается нежирным шрифтом размером 12 пунктов и при необходимости может быть продолжена на следующей строке

После подрисуночной подписи оставляется одна пустая строка и продолжается печать текста статьи.

Если наименование рисунка состоит из нескольких строк, то его следует записывать через один межстрочный интервал. Наименование рисунка приводят с прописной буквы без точки в конце. Перенос слов в наименовании графического материала не допускается.

# <span id="page-14-0"></span>**2.3.7. Оформление списка литературы**

**Список литературы** к ВКР включает документы на любых материальных носителях: бумажных, электронных и др. Количество наименований источников в списке должно быть не менее 5 (из них не менее 3 – печатные издания).

При отборе документов можно использовать различные источники: каталоги библиотек, поисковые системы Интернет.

В список должна входить научная литература, нормативные и правовые акты, материалы практической деятельности.

Учебная литература (учебники, учебные пособия и т.д.) также могут использоваться.

Не рекомендуется включать в список:

− неавторитетные файлы (при использовании ресурсов Интернет, например, статьи энциклопедии «Википедии»);

− научно-популярную литературу.

Рекомендуемый хронологический охват используемых в списке документов - 5 лет.

Оформление элементов библиографического описания источников, использованных автором работы, должно соответствовать введенному в действие 3 декабря 2018 г. ГОСТ Р 7.0.100-2018 «Библиографическая запись. Библиографическое описание. Общие требования и правила составления».

Список литературы по ГОСТу может составляться:

− в алфавитном порядке;

− в хронологическом порядке (в порядке опубликования книги или документов);

− в систематическом порядке (по научным направлениям);

− в порядке цитирования (упоминания в работе).

Независимо от выбранного способа группировки в начало списка, как правило, помещают **официальные документы** (законы, постановления, указы и т.д.), которые располагаются по юридической силе. Расположение внутри равных по юридической силе документов – по дате принятия, в обратной хронологии:

− международные нормативные акты;

- − Конституция Российской Федерации;
- − федеральные конституционные законы;
- − постановления конституционного суда;
- − кодексы;
- − федеральные законы;
- − законы;
- − указы Президента РФ;
- − акты Правительства (Постановления, Распоряжения);
- − акты Верховного и Высшего Арбитражного Судов;
- − нормативные акты министерств и ведомств:
	- а) постановления;
	- б) приказы;
	- в) распоряжения;
	- г) письма;
- − региональные нормативные акты;
- − ГОСТы;
- − СНиПы, СП, ЕНИРы, ТУ;
- − книги, учебные пособия, статьи, монографии, электронные источники (CD-диски, ссылки из Интернета);
- − иностранные источники.

**Примеры оформления** списка литературы приведены ниже. Заголовок «Список использованных источников» следует оформлять как заголовок первого уровня.

Элементы библиографического описания приводятся в строго установленной последовательности и отделяются друг от друга условными разделительными знаками. До и после условных знаков ставится пробел в один печатный знак. Исключение составляют (.) и (,). В этом случае пробелы применяют только после них.

#### **2.3.7.1 Бумажные издания**

# **2.3.7.1.1 Схема описания книги**

**Заголовок (**Ф.И.О. автора)**. Основное заглавие: сведения, относящиеся к заглавию** (учебники, учебные пособия, справочники и др.) **/ сведения об ответственности** (авторы, составители, редакторы и др.)**.** ⎯ **Сведения о переиздании** (2-е изд., перераб. и доп.)**.** ⎯ **Место издания** (город): Издательство, год издания. — Объем (кол-во страниц). — ISBN

# **2.3.7.1.2 Книга одного автора**

Солоневич, А. В. Компьютерные сети: учебник / А. В. Солоневич. — Минск: РИПО,  $2021. - 208$  c.

# **2.3.7.1.3 Книга двух, трех авторов**

Платонов, Ю.М. Диагностика, ремонт и профилактика персональных компьютеров: Практическое руководство. / Платонов Ю.М., Уткин Ю.Г. — Санкт-Петербург: Горячая линия-Телеком, 2017.—312 с.

# **2.3.7.1.4 Книга с четырьмя и более авторами**

Имена всех авторов приводятся за косой чертой.

Компьютерные сети: учебник / В. В. Баринов, И. В. Баринов, А. В. Пролетарский, А. Н. Пылькин. — Москва: Издательский дом «Академия», 2021. — 192 с.

#### **2.3.7.1.5 Сборник**

Инновации в образовательном процессе: сборник трудов Всероссийской научнопрактической конференции, посвященной 155-летию со дня рождения А. Н. Крылова. Вып. 16 / Чебоксарский институт (филиал) Московского политехнического университета. — Чебоксары: Политех, 2018. — 215 с.

#### **2.3.7.2 Официальные документы**

#### **2.3.7.2.1 Нормативные акты**

Конституция Российской Федерации: с изменениями, вынесенными на Общероссийское голосование 1 июля 2020 года. — Москва: Эксмо, 2020. — 64 с.

Уголовный кодекс Российской Федерации. Официальный текст: текст Кодекса приводится по состоянию на 23 сентября 2013 г. — Москва: Омега-Л, 2013. — 193 с.

#### **2.3.7.2.2 ГОСТы**

ГОСТ Р 7.0.100-2018. Библиографическая запись. Библиографическое описание. Общие требования и правила составления : утвержден и введен в действие Приказом Федерального агентства по техническому регулированию и метрологии от 3 декабря 2018 г. № 1050-ст : дата введения 2018-12-03. — URL: https://docs.cntd.ru/document/1200161674 (дата обращения: 12.01.2023). — Текст: электронный.

#### **2.3.7.3 Часть издания**

#### **2.3.7.3.1 Статья, глава из сборника**

Исследование влияния импульсных магнитных полей на сохранение информации на винчестерах / Б. В. Хлопов, А. А. Соколовский, М. П.Темирязева // Труды XIV Международной научно-технической конференция «Высокие технологии в промышленности России». — Москва: ОАО "ЦНИТИ-Техномаш", 2008. — С. 248.

#### **2.3.7.3.2 Статья из журнала (описание под заголовком)**

Порядок приведения авторов в статьях такой же, как в книгах.

**Волков, А. А**. Urban Health: новый уровень развития «умного города» / А. А. Волков // Промышленное и гражданское строительство. — 2019. — № 9. — С. 6-11.

#### **2.3.7.4 Электронные издания**

#### **2.3.7.4.1 Сайт**

Правительство Российской Федерации: официальный сайт. — Москва. — URL:  $\frac{http://government.ru}{http://government.ru}$  $\frac{http://government.ru}{http://government.ru}$  $\frac{http://government.ru}{http://government.ru}$  (дата обращения: 12.01.2023). — Текст: электронный.

#### **2.3.7.4.2 Публикация на сайте**

**Царев Е.** Тренды кибербезопасности: чего ждать в 2023 году / Е. Царев. — Текст: электронный // SecurityLab: интернет-портал. — URL: https://www.securitylab.ru/analytics/535519.php (дата обращения: 12.01.2023).

**2.3.7.4.3 Публикация из справочной правовой системы** (если документ не был опубликован в официальном источнике)

О применении Арбитражного процессуального кодекса Российской Федерации при рассмотрении дел в арбитражном суде апелляционной инстанции : постановление Пленума Высшего Арбитражного Суда РФ от 28.05.2009 № 36 [Электронный ресурс] // Доступ из справочной правовой системы «КонстультантПлюс».

#### **2.3.7.4.4 Книги из ЭБС**

Партыка, Т. Л. Информационная безопасность: учебное пособие / Т.Л. Партыка, И.И. Попов. — Москва: ФОРУМ: ИНФРА-М, 2021. — 432 с. — URL: https://znanium.com/catalog/product/1189328 (дата обращения: 12.01.2023). – Режим доступа: по подписке.

При ссылках на стандарты и технические условия указывают их обозначение, при этом допускается не указывать год их утверждения при условии полного описания стандарта и технических условий в списке использованных источников в соответствии с ГОСТ 7.1.

Примеры

- а) ............... приведено в работах [1] [4];
- б) ............... по ГОСТ 29029;
- в) ............... в работе [9], раздел 5.

# <span id="page-17-0"></span>**2.3.8. Содержание и оформление графической части**

Графическая часть дипломного проекта должна состоять из чертежей, выполненных на чертежной бумаге формата A1 или в виде файлов, созданных с применением специализированных программных средств и предназначенных для демонстрации средствами мультимедиа.

Обязательными листами являются:

- схема или таблица, наиболее наглядно иллюстрирующая исходную ситуацию. Например, сравнительная таблица характеристик исследуемых устройств, их структурная схема, схема площади, на которой планируется строить сеть и.т.д.
- схема или таблица, позволяющая делать выводы по результатам работы. Например, графики с основными результатами, топология спроектированной сети и.т.д.

Остальные листы включаются в состав графической части при необходимости и по согласованию с руководителем дипломного проекта.

В состав графической части должны быть включены только те листы, которые будут необходимы дипломанту при защите проекта для объяснения общего принципа построения своей задачи и способа ее реализации.

Листы должны иметь основную надпись. Схемы вычерчиваются в соответствии с ГОСТ 19.002-80 и ГОСТ 19.003-80.

Записи внутри символов схемы выполняются в соответствии с ГОСТ 2.304-81. Основные надписи должны быть выполнены в соответствии с ГОСТ 1.104-68 .

# <span id="page-18-0"></span>**3. Экономическая часть дипломного проекта**

Экономическая часть является одним из специальных разделов дипломного проекта.

Основной целью экономической части является определение экономической эффективности капиталовложений в проект студента.

Основные задачи включают технико-экономическое обоснование разработки студента, проведение анализа уже существующих аналогичных разработок, определение экономического эффекта от ее использования.

Структурно экономическую часть можно представить следующей схемой

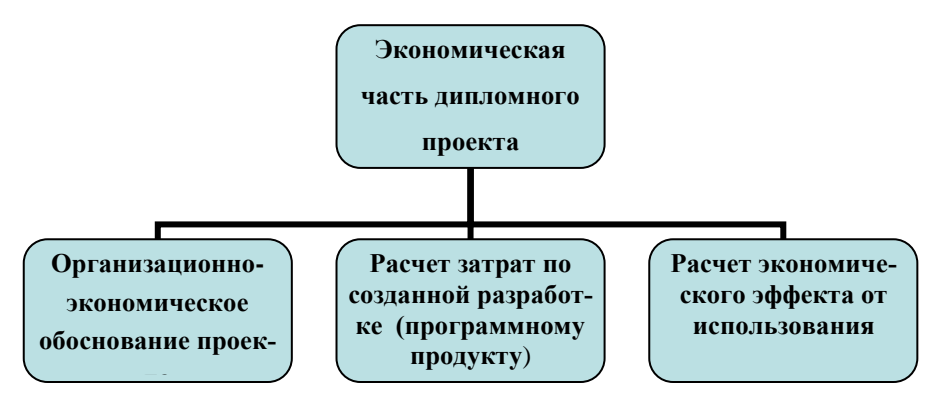

Рисунок 2 - Графическое представление экономической части

# <span id="page-18-1"></span>**3.1 Организационно-экономическое обоснование проекта**

В данном подразделе проводится маркетинговый анализ: определяется круг возможных покупателей (потребителей), сравнивается преимущества созданной разработки с имеющимися на рынке.

# <span id="page-18-2"></span>**3.2 Расчет себестоимости**

<span id="page-18-3"></span>Разработка любого устройства (программного продукта) требует определенных материальных, временных и трудовых затрат, а следовательно, должна соответственно окупаться.

# **3.2.1 Определение трудоемкости**

Трудоемкость характеризуется перечнем основных этапов и видов работ, которые должны быть выполнены в проекте.

Примерные этапы работ:

1.Разработка технического задания (ТЗ):

- получение ТЗ;

2. Подготовительный этап:

-сбор информации;

- выбор объектного построения программы;

-разработка общей методики создания продукта;

3. Основной этап:

- разработка основного алгоритма;

- создание интерфейса;

- отладка;

4. Завершающий этап:

-Подготовка технической документации;

-сдача продукта.

Трудоемкость выполнения работы по проекту носит вероятностный характер. Расчет трудоемкости рекомендуется выполнить в табличной форме (табл.1).

**Таблица 1 – Расчет трудоемкости**

| $N_2$     | Виды работ                                           | Трудоёмкость, |
|-----------|------------------------------------------------------|---------------|
| $\Pi/\Pi$ |                                                      | ДН.           |
|           | Получение ТЗ                                         |               |
|           | Сбор информации и ознакомление с предметной областью |               |
|           | Выбор объектного построения программы                |               |
|           | Разработка общей методики создания продукта          |               |
|           | Разработка основного алгоритма                       |               |
|           | Создание интерфейса                                  |               |
|           | Отладка                                              |               |
|           | Подготовка технической документации                  |               |
|           | Сдача продукта                                       |               |
|           | Итого                                                |               |

# <span id="page-19-0"></span>**3.2.2 Расчет затрат на материалы**

Расчет стоимости основных материалов, затраченных на создание проекта, рекомендуется оформить в табличном виде (табл. 2).

**Таблица 2 - Калькуляция стоимости основных материалов**

| $N_2$     | Наименование | Кол-во, | Цена ед., | Сумма, руб. |
|-----------|--------------|---------|-----------|-------------|
| $\Pi/\Pi$ |              | ШT.     | $py6$ .   |             |
|           |              |         |           |             |
|           |              |         |           |             |
|           |              |         |           |             |
|           | Итого        |         |           |             |

# <span id="page-19-1"></span>**3.2.3 Расчет затрат на электроэнергию амортизации оборудования**

<span id="page-19-2"></span>Расчет затрат на электроэнергию и амортизацию оборудования проводить с учетом цены электроэнергии, цены и срока службы оборудования и трудоёмкости.

# **3.2.4 Расчет расходов на заработную плату**

На основе данных о трудоемкости и средней заработной плате по отрасли рассчитываем основную заработную плату.

# **3.2.5 Расчет начислений на заработную плату**

<span id="page-20-0"></span>Начисления на заработную плату, в зависимости от категории плательщика, указанных в ФЗ № 212-ФЗ, рассчитываются по следующим ставкам (табл. 3).

# **Таблица 3 - Начисления на заработную плату**

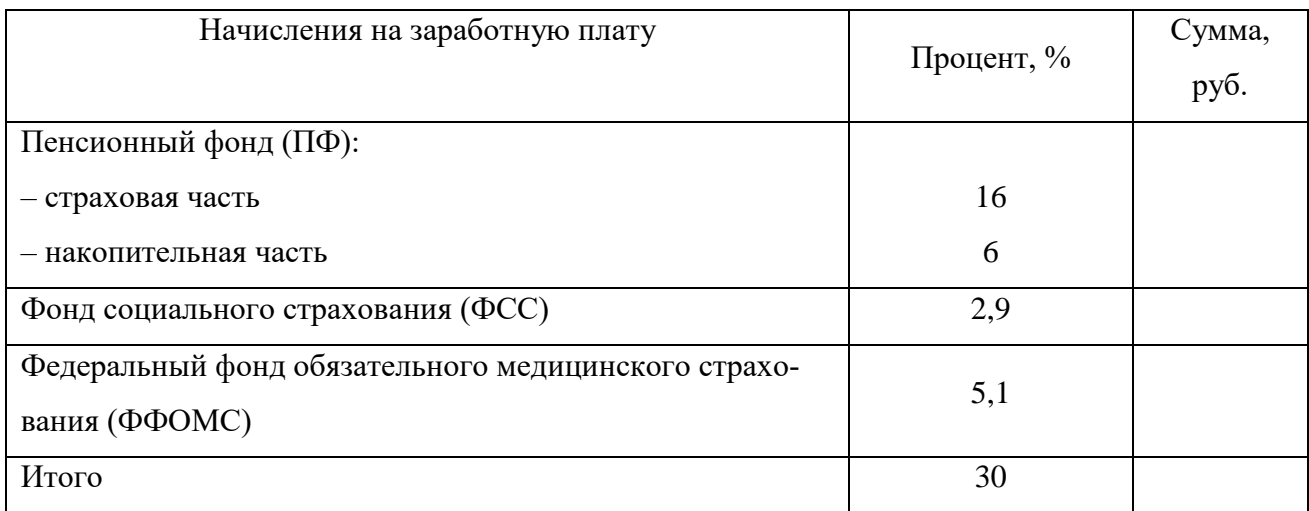

# <span id="page-20-1"></span>**3.2.6 Расчет себестоимости и цены разработки (программного продукта)**

На основании полученных расчетов затрат, определяем себестоимость проекта. Рекомендуется статьи затрат свести в таблицу 4.

**Таблица 4 - Смета всех затрат**

| $N_2$     | Наименование статей затрат | Сумма, руб. |
|-----------|----------------------------|-------------|
| $\Pi/\Pi$ |                            |             |
|           |                            |             |
|           |                            |             |
|           | Итого                      |             |

Определить цену разработки на основании подобных разработок на рынке, учитывая собственные издержки.

# <span id="page-20-2"></span>**3.3 Расчет экономического эффекта**

Экономическим эффектом (выгодой) является предполагаемая прибыль от реализации созданной разработки (программного продукта):

Предполагаемая прибыль = Доход – Затраты

В конце экономической части необходимо сделать вывод о целесообразности внедрения разработки.

Экономическая часть оформляется в соответствии с требованиями по оформлению дипломного проекта.

# **4. Оформление презентации к защите дипломного проекта**

Презентация является необходимым элементом к защите дипломного проекта.

#### **Общие требования к оформлению презентации:**

- а) необходимо наличие единого стилевого оформления для всех слайдов;
- б) в стилевом оформлении презентации нежелательно использовать более 3- цветов;
- в) на одном слайде нежелательно использовать более 7 значимых объектов;
- г) ключевые пункты отображаются по одному на каждом отдельном слайде;

д) оформление слайдов (в том числе анимационное) не должно отвлекать внимание от содержательной части;

е) желательно присутствие на слайде блоков с разнотипной информацией (текст, графика, таблицы, диаграммы, рисунки);

- ж) размер шрифта: 28-36 (заголовок), 20-26 (основной текст);
- з) рекомендуется использовать в презентации следующие типы слайдов:
	- титульный слайд;

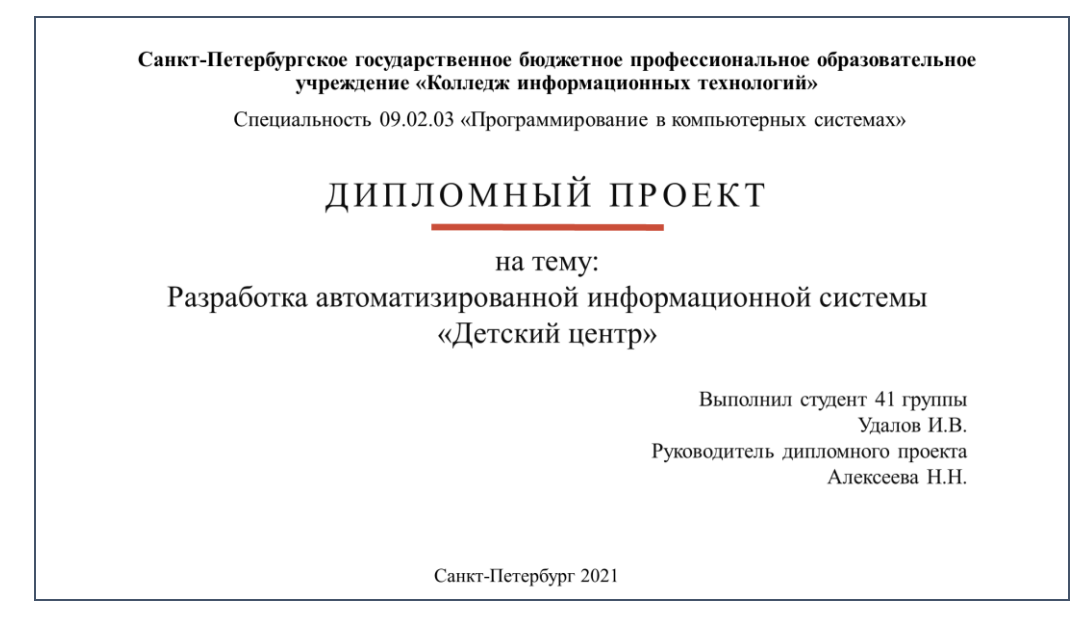

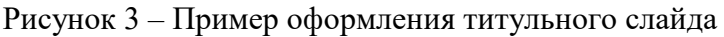

- основные слайды презентации (цель и задачи дипломного проекта, функциональная схема системы, диаграмма потоков данных, логическая модель базы данных, основные формы, входные/выходные данные, методы защиты информации, смета затрат на разработку программы с указанием срока окупаемости);

- заключительный слайд (выводы).

# <span id="page-22-0"></span>**5. СПИСОК ИСПОЛЬЗОВАННЫХ ИСТОЧНИКОВ**

1 ГОСТ Р 7.0.97-2016. Национальный стандарт Российской Федерации. Система стандартов по информации, библиотечному и издательскому делу. Организационно-распорядительная документация. Требования к оформлению документов" (ред. от 14.05.2018).

2 ГОСТ 7.32-2017 Система стандартов по информации, библиотечному и издательскому делу. Отчет о научно-исследовательской работе. Структура и правила оформления.

3 ГОСТ 7.9—95 Система стандартов по информации, библиотечному и издательскому делу. Реферат и аннотация. Общие требования.

4 Государственный образовательный стандарт по направлению 654600 «Информатика и вычислительная техника» специальности 230105, 080802 «Программное обеспечение вычислительной техники и автоматизированных систем».

5 Положение об итоговой государственной аттестации выпускников образовательных учреждений СПО.

6 Кудрявцев Е.М. Оформление дипломных проектов на компьютере. Учебное пособие. - Издательство АСВ, 2019. – 416 с.

7 Сапаров В.Е. Дипломный проект от А до Я: Учеб. пособие. – М.: СОЛОН-Пресс, 2004. – 224 с.

8 <http://www.internet-law.ru/gosts/003.019> – Каталог государственных стандартов (ГОСТ).

# КОМИТЕТ ПО ОБРАЗОВАНИЮ ПРАВИТЕЛЬСТВА САНКТ-ПЕТЕРБУРГА

# **САНКТ- ПЕТЕРБУРГСКОЕ ГОСУДАРСТВЕННОЕ БЮДЖЕТНОЕ ПРОФЕССИОНАЛЬНОЕ ОБРАЗОВАТЕЛЬНОЕ УЧРЕЖДЕНИЕ «КОЛЛЕДЖ ИНФОРМАЦИОННЫХ ТЕХНОЛОГИЙ»**

Специальность 09.02.02 «Компьютерные сети»

# **УТВЕРЖДАЮ**

**Зам. директора по УМР**

**\_\_\_\_\_\_\_\_\_\_\_\_ Н.А.Бондарчук**

**«\_\_\_» \_\_\_\_\_\_\_\_\_\_\_\_\_\_2023 г.**

# ДИПЛОМНЫЙ ПРОЕКТ

# *Пояснительная записка*

# Тема: Организация безопасного удаленного доступа к ЛВС предприятия

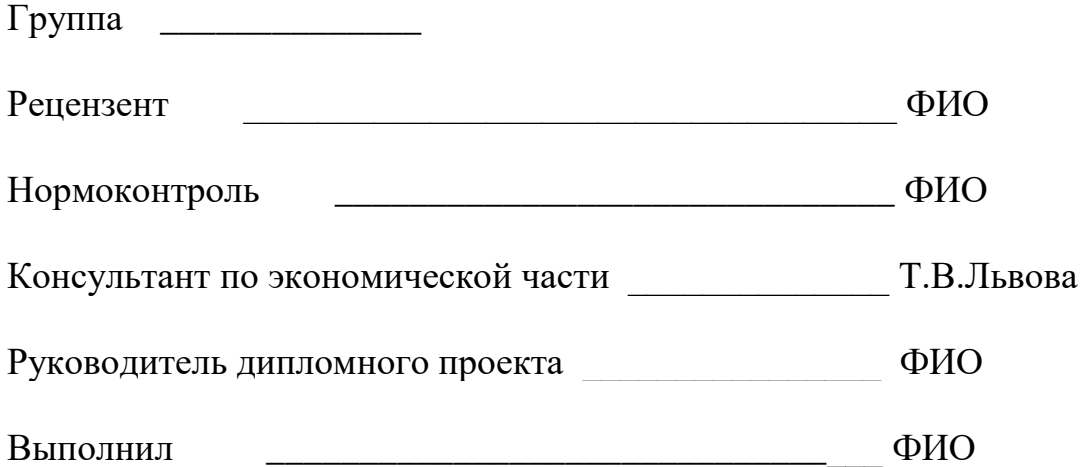

Санкт-Петербург 2023

# **Приложение 2** КОМИТЕТ ПО ОБРАЗОВАНИЮ ПРАВИТЕЛЬСТВА САНКТ-ПЕТЕРБУРГА

# **САНКТ-ПЕТЕРБУРГСКОЕ ГОСУДАРСТВЕННОЕ БЮДЖЕТНОЕ ПРОФЕССИОНАЛЬНОЕ ОБРАЗОВАТЕЛЬНОЕ УЧРЕЖДЕНИЕ «КОЛЛЕДЖ ИНФОРМАЦИОННЫХ ТЕХНОЛОГИЙ»**

**УТВЕРЖДАЮ Зам. директора по УМР \_\_\_\_\_\_\_\_\_\_\_\_ Н.А.Бондарчук «\_\_\_» \_\_\_\_\_\_\_\_\_\_\_\_\_\_2023 г.**

# **ЗАДАНИЕ**

на дипломную работу студента группы специальности 09.02.02

**Тема работы**: Организация безопасного удаленного доступа к ЛВС предприятия. **Время выполнения:** с 20.04.2023 по 14.06.2023 г. **Состав дипломной работы:**

Пояснительная записка объемом более \_\_40\_\_\_ страниц.

Презентация, представляющая отчет о выполненной дипломной работе и результаты работы.

# **ПЕРЕЧЕНЬ ВОПРОСОВ, ПОДЛЕЖАЩИХ РАЗРАБОТКЕ В ПОЯСНИТЕЛЬНОЙ ЗАПИСКЕ**

**Постановка задачи**: функциональное и эксплуатационное назначение проектируемой системы.

**Общая часть**: цель разработки, анализ объекта, перечень основных понятий.

**Практическая часть**: перечень технических решений, подлежащих анализу и разработке, выполнение графической части.

**Экономическая часть**: описание и расчет затрат на выполнение проекта, определение трудоемкости отдельных видов работ.

**Заключение:** подведение итогов по проделанной работе**.**

**Приложения:** листинг с текстом программы и графические иллюстрации по результатам работы программы

# **Список используемой литературы**

**Графические материалы:** презентация доклада и схемы работы программы

Руководитель дипломной работы (ФИО) \_\_\_\_\_\_\_\_\_\_\_\_\_\_\_\_

«\_\_\_\_»\_\_\_\_\_\_\_\_\_\_\_ 2023 г.

# **САНКТ- ПЕТЕРБУРГСКОЕ ГОСУДАРСТВЕННОЕ БЮДЖЕТНОЕ ПРОФЕССИОНАЛЬНОЕ ОБРАЗОВАТЕЛЬНОЕ УЧРЕЖДЕНИЕ «КОЛЛЕДЖ ИНФОРМАЦИОННЫХ ТЕХНОЛОГИЙ»**

# **ЗАДАНИЕ**

# **на преддипломную практику**

Студенту: \_\_\_\_\_\_\_\_\_\_\_\_\_\_\_\_\_\_\_\_\_\_\_\_\_\_\_\_\_\_\_\_\_\_\_\_\_\_\_\_\_\_\_\_\_\_\_\_\_  $\Gamma$ руппа

Специальность 09.02.02 «Компьютерные сети»

# **За время прохождения практики студент должен:**

1. Подобрать список необходимой научной литературы и справочного материала по теме дипломной работы:

\_\_\_\_\_\_\_\_\_\_\_\_\_\_\_\_\_\_\_\_\_\_\_\_\_\_\_\_\_\_\_\_\_\_\_\_\_\_\_\_\_\_\_\_\_\_\_\_\_\_\_\_\_\_\_\_\_\_\_.

- 2. Провести исследование выбранной задачи, разбить ее на отдельные этапы разработки и реализации. Составить примерный план хода выполнения дипломной работы по выбранной тематике и согласовать его с руководителем дипломного проекта.
- 3. Провести исследовательскую работу по выбранной теме: освоить новые методики и технологии, необходимые для реализации дипломной работы.
- 4. Систематизировать и проанализировать теоретический и практический материал, накопленный в результате исследовательской деятельности, и на его основе разработать решение поставленной задачи. Протестировать решение на контрольных примерах.
- 5. Составить отчет о прохождении практики.

Руководитель практики \_\_\_\_\_\_\_\_\_\_\_ Т. Ю. Некрасова

Дата выдачи задания «13» апреля 2023 г.

Заведующий отделением практики и практивно / О.И.Олейник

# СОДЕРЖАНИЕ

<span id="page-26-0"></span>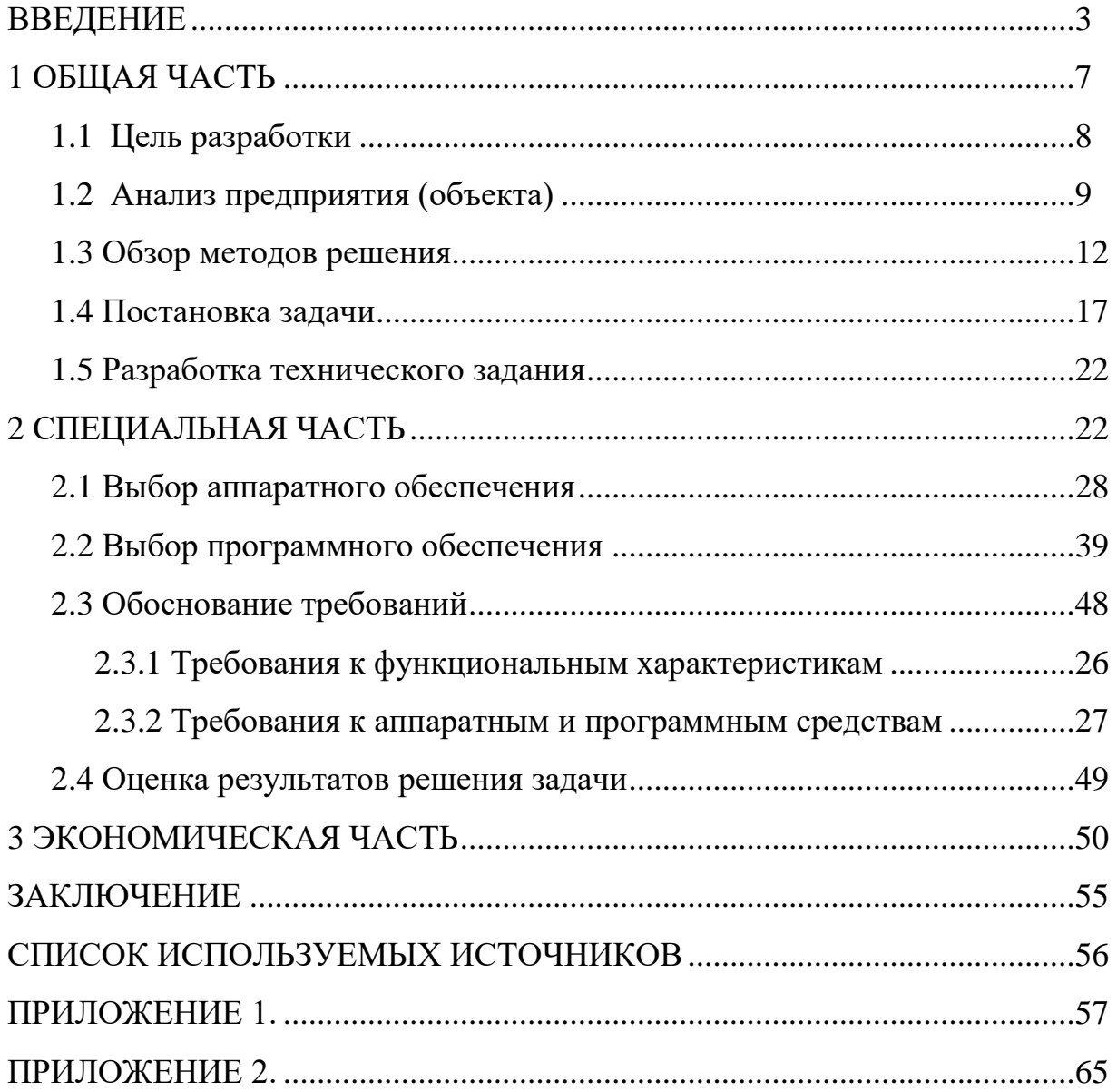

# КОМИТЕТ ПО ОБРАЗОВАНИЮ САНКТ-ПЕТЕРБУРГА

#### **САНКТ-ПЕТЕРБУРГСКОЕГОСУДАРСТВЕННОЕ БЮДЖЕТНОЕ ПРОФЕССИОНАЛЬНОЕ ОБРАЗОВАТЕЛЬНОЕ УЧРЕЖДЕНИЕ «КОЛЛЕДЖ ИНФОРМАЦИОННЫХТЕХНОЛОГИЙ»**

# **О Т Ч Ё Т**

# **о прохождении преддипломной практики**

**Тема диплома** «Организация безопасного удаленного доступа к ЛВС предприятия»

**Специальность 09.02.02 «Компьютерные сети»** Квалификация Техник

**Студента** Петрова Дмитрия Андреевича

Группа 485

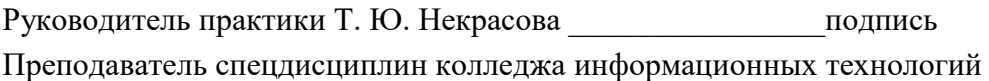

Место прохождения практики СПБ ГБПОУ КИТ

Сроки прохождения практики с 16.03.23г. по 12.04.23г.

Итоговая оценка \_\_\_\_\_\_\_\_\_\_\_\_\_\_\_